(Please type or print information.) DATE

### **Indiana Office of Technology Student Enrollment Form for PC End User Training**

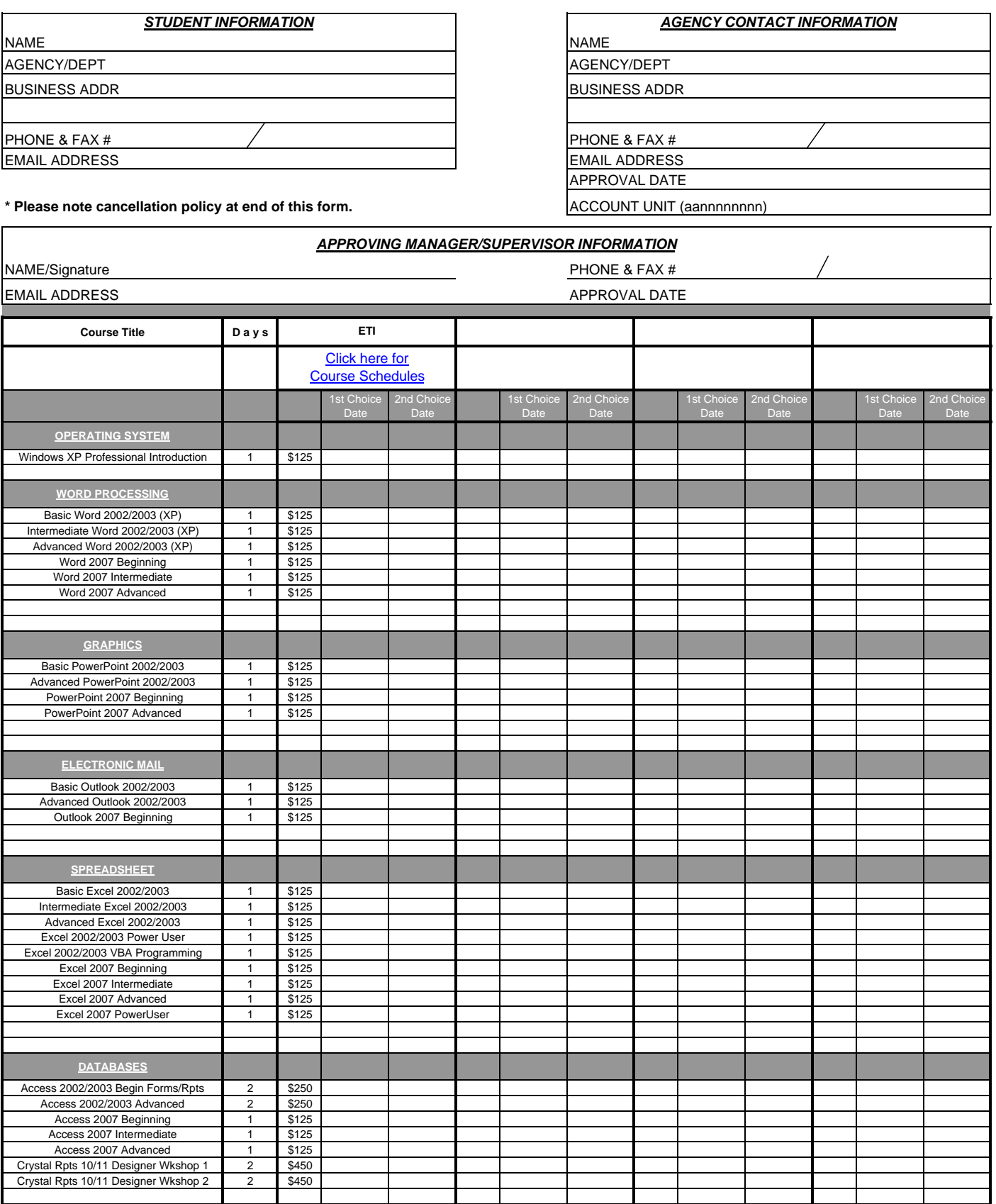

(Office Use)

 $\overline{a}$ 

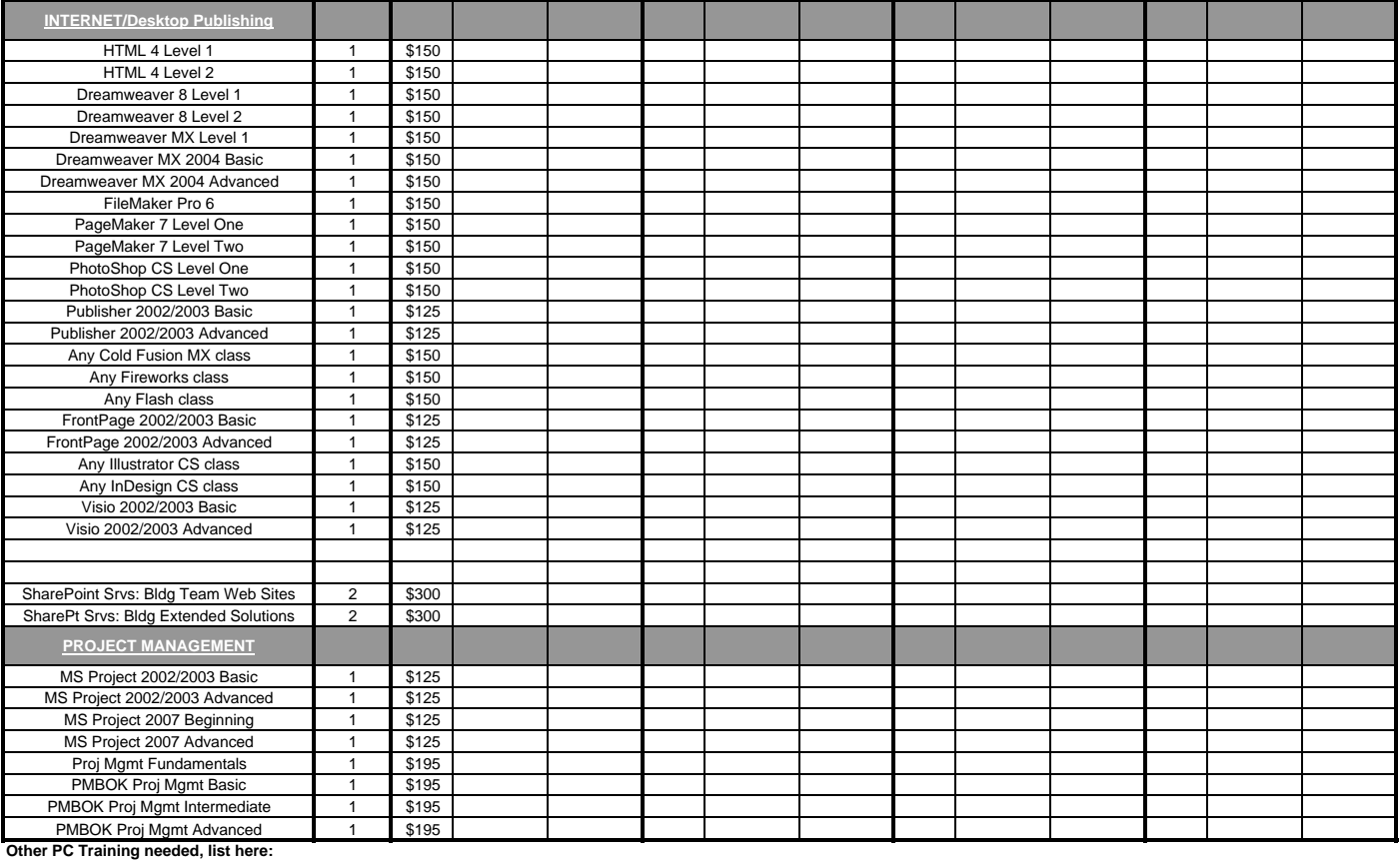

#### **IOT TRAINING SERVICES STUDENT ENROLLMENT INSTRUCTIONS**

## **PROCEDURES FOR FILLING OUT THE FORM:**

**STUDENT NAME:** Print or type the name of the student who is enrolling in the class.

**AGENCY/DEPARTMENT:** Please state the agency and the agency department that are requesting training.

**BUSINESS ADDRESS:** Write the student's business mailing address including City, State, and Zip Code if applicable.

**STUDENT PHONE AND FAX NUMBER:** Write the student's area code and phone number, also include the student's fax number.

**AGENCY CONTACT:** The person responsible for signing the students up for PC classes.

**AGENCY ADDRESS:** Agency contact's mailing address.

**PHONE NUMBER:** List the agency contact's area code and phone number.

**APPROVING MANAGER'S INFO:** The information of the person that is authorizing the student to take the class for the agreed cost.

**ACCOUNT UNIT: 2 characters plus 8 numbers. Can be secured from fiscal staff or agency voice coordinator.**

**SELECTING CLASSES:** Next to each training course is the version of software that will be taught and the cost per course.

Click on vendor link and look up class schedule. Fill in 1st and 2nd choices in vendor column.

**SUBSTITUTION POLICY:** If a student is unable to cancel five (5) working days in advance, a substitution will be allowed.

**NOTE:** Please fill the form out completely. When the form is completed, please mail the completed form to the address listed below.

## **Indiana Office of Technology**

# **Indiana Government Center North**

**100 North Senate Ave, Room N551 Indianapolis, IN 46204**

#### **Attn: Class Enrollments Diana Halstead or Fax (317) 232-0748**

For more information concerning training classes, please call Training Services at (317) 234-4357 option 4 OR

Visit our web site at http://www.in.gov/iot

*\*\*\*\*\*\*\*\*\*\*Cancellation Policy\*\*\*\*\*\*\*\*\*\**

*The Office of Technology reserves the right to change or reschedule classes as needed.*

*Students must cancel 5 WORKING DAYS in advanced or their agency WILL BE CHARGED for the class.*